#### **PROCEDURE N. 8**

#### **Aircraft operator account opening**

Each aircraft operator falling within the scope of Directive 2003/87/EC is required to open an holding account for emissions allowances in the Union Registry. The account type that should be opened is "**Aircraft operator**" and the company operating the flights is the **ACCOUNT HOLDER** for that account.

In order to open an account the appointment of at least two natural persons who will manage the account is needed: their role is defined "authorized representative" but not necessarily they are the legal representatives of the company, rather they are the ones who will be operational on the account.

There are three types of account representatives with different tasks. Each holding account shall have at least 2 and up to 6 authorized representatives (**AR**), while it is possible to appoint up to 10 additional authorized representatives (**AAR**). It is also possible to add **view only users** to an account: these users can view all the information concerning the account but cannot perform any operation.

The role of the AAR is to check the operation proposed by an AR: the AAR cannot start any operation but he has to approve or reject those initiated by one of the ARs. It is **not** mandatory to appoint an AAR for an holding account since transfers from this account type are only possible to accounts previously included in its trusted list, thus ensuring a good level of security even without the 4-eyes principle. Of course it is possible to maintain this second level of control by appointing one (or more) AAR to the account: in such case all transfers and the addition to the trusted account list will need the AAR's approval (for information on transfers please refer to *Procedura 20*)

#### **IMPORTANT!**

While requesting the account opening you may choose the account representatives amongst users *already registered* in the Italian section of the Union Registry and linked to the same or another account holder, or you need to *create them* by means of **Procedure 1**, or both cases.

In any way, to proceed with your request, all users who will be appointed as representatives for your account should be created in advance in the Italian section of the Union Registry. Once registered, each user has an identification code (**URID**) that must be entered in **Form 8**.

For the newly registered users the URID will be displayed at the end of Procedure 1 (step 3.8) while for already registered users the UIRD can be found on top of the left menu under the name, after accessing the system.

In order to open an **AICRAFT OPERATOR** account you should:

- complete the **on-line request**
- send the required **documentation** to the national administrator

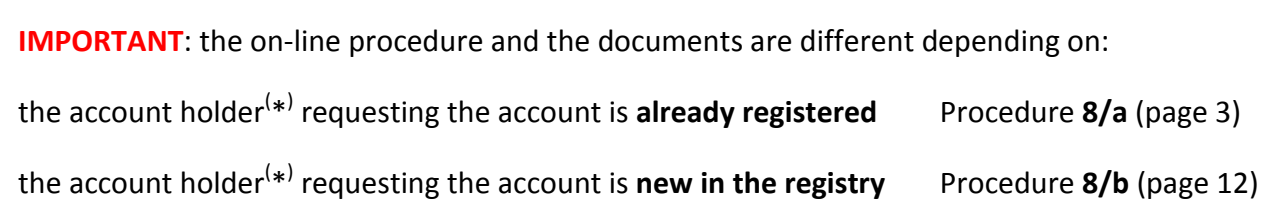

( \* ) for "account holder" definition please see page above

If the documentation is correct and complete, the national administrator will approve the account opening request within 20 working days from the date of receipt

**For any question or support, please write to info.registro-et@isprambiente.it**

#### **Procedure 8/a – account holder already registered**

Below you may find guidance to proceed with your on-line request of an AIRCRAFT OPERATOR account belonging to an account holder already registered in the Italian section of the Union Registry. Information on the documents to submit and the way to send them is also provided.

#### *On-line* **request for an Aircraft operator account opening**

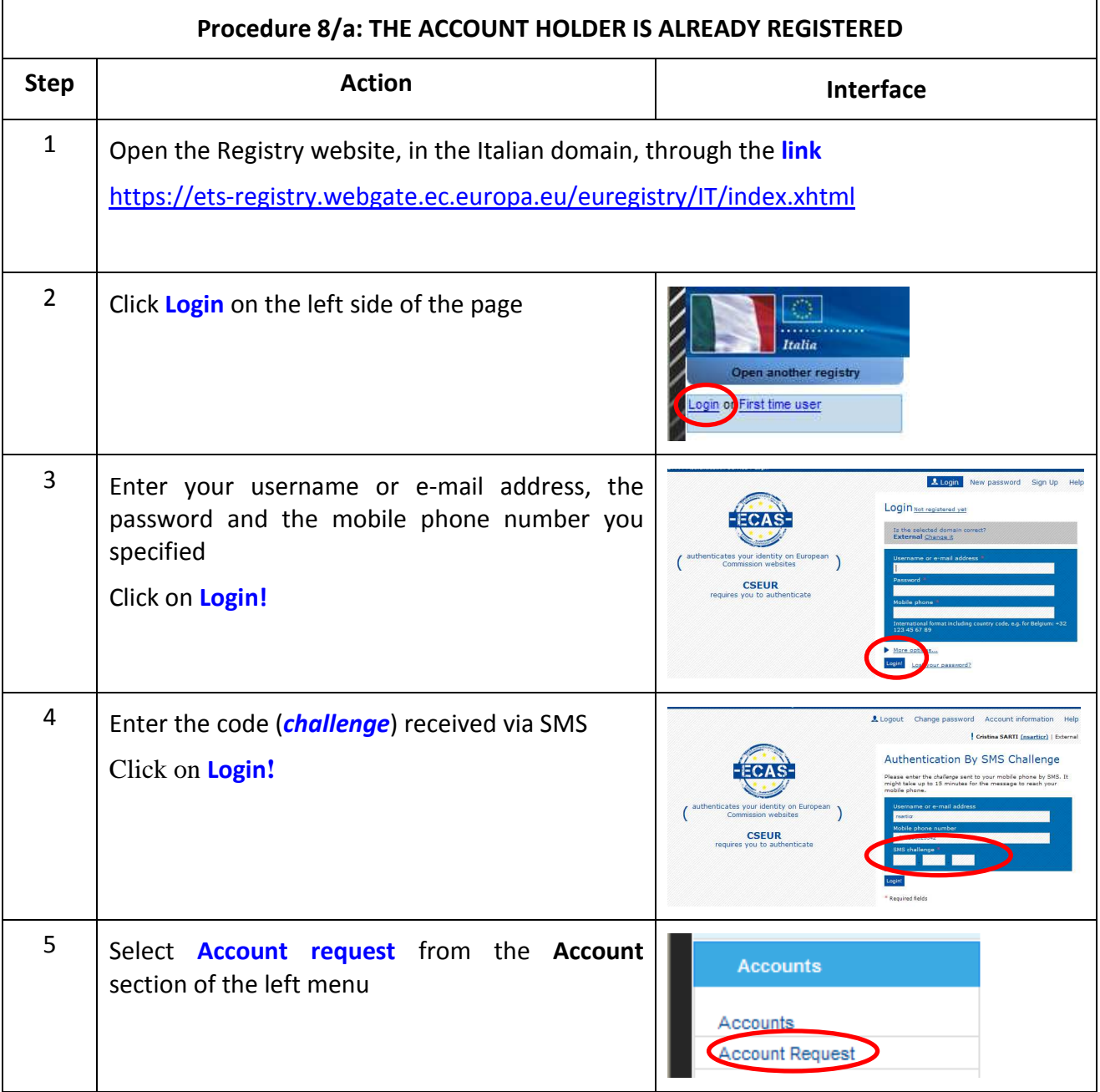

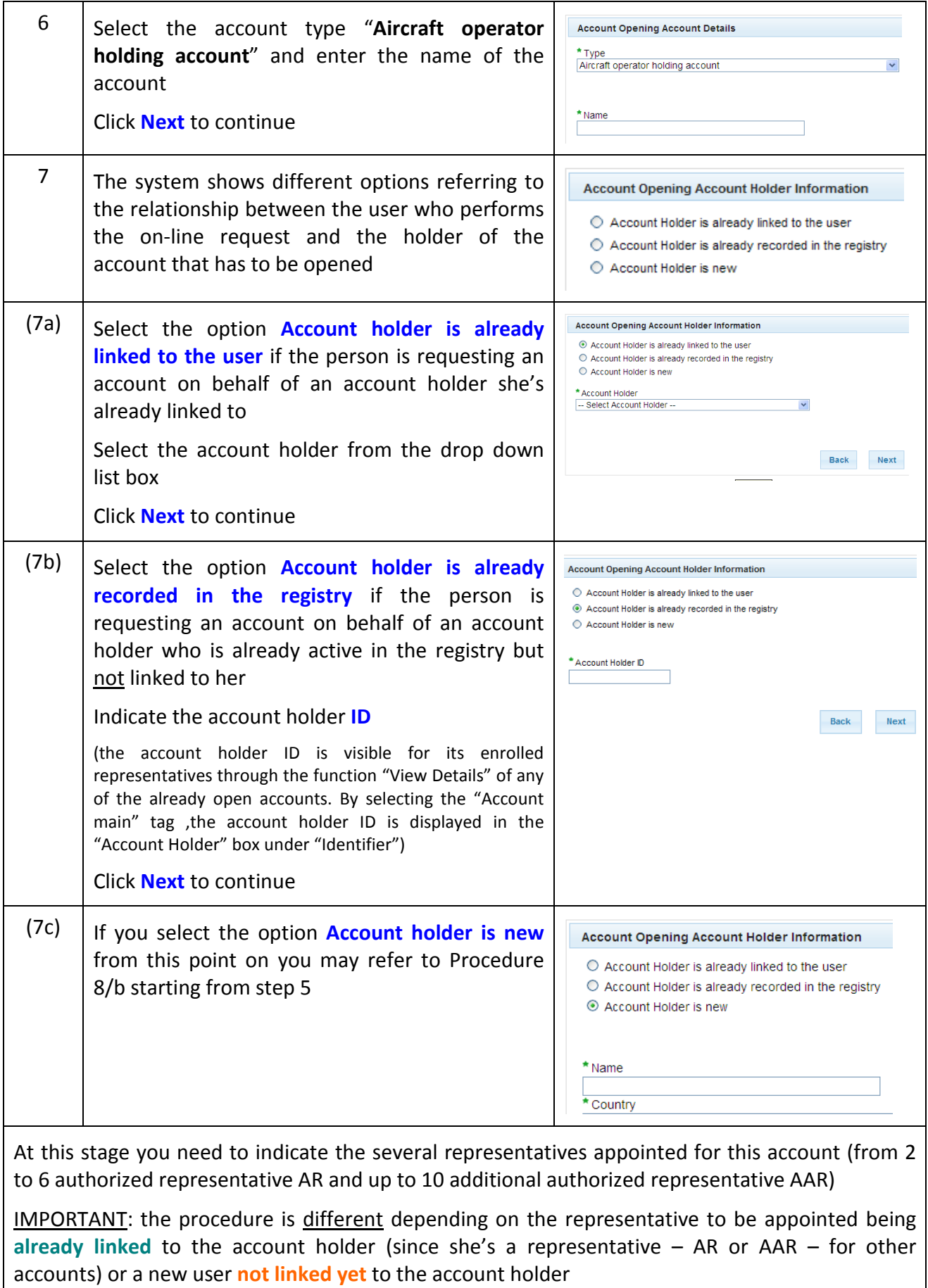

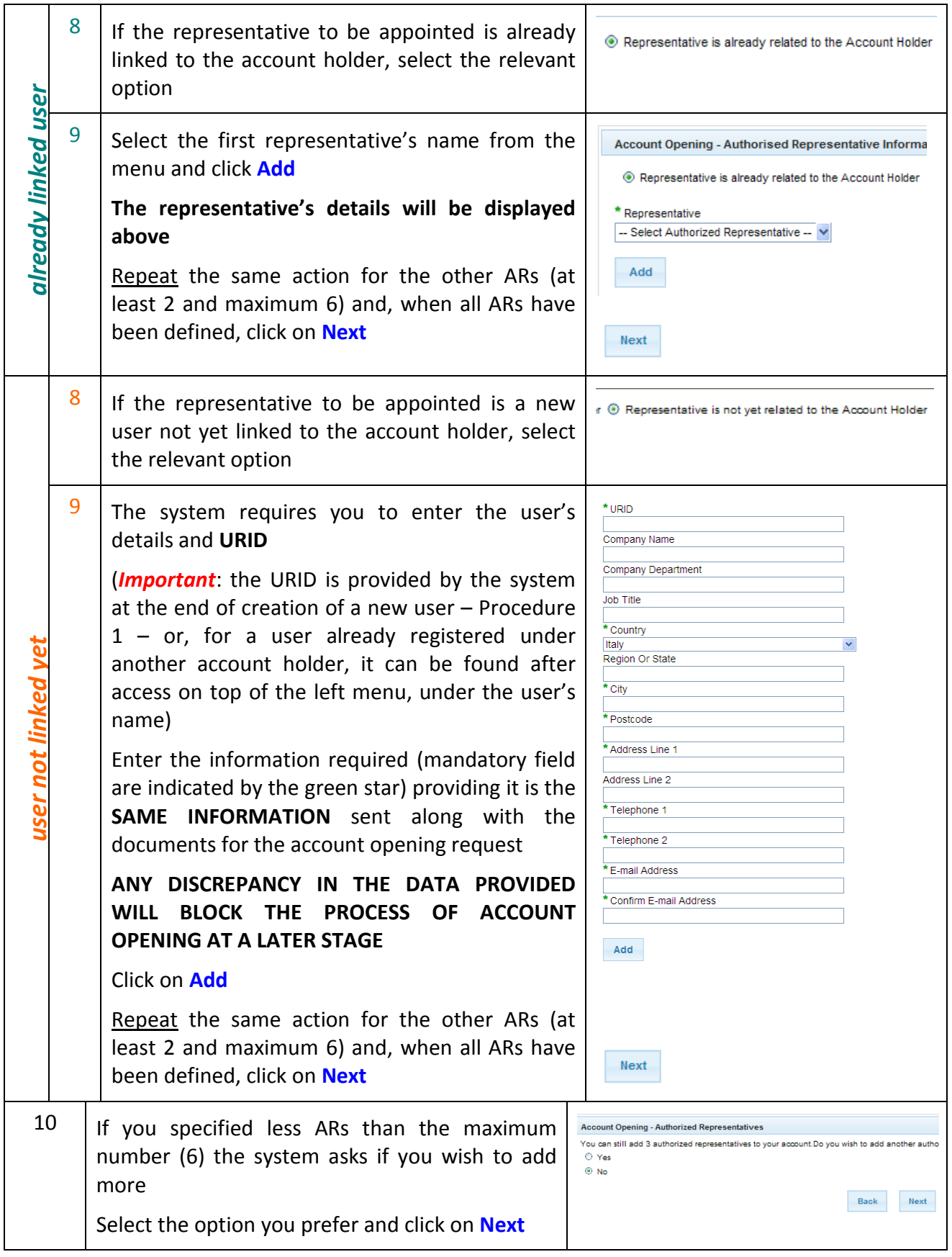

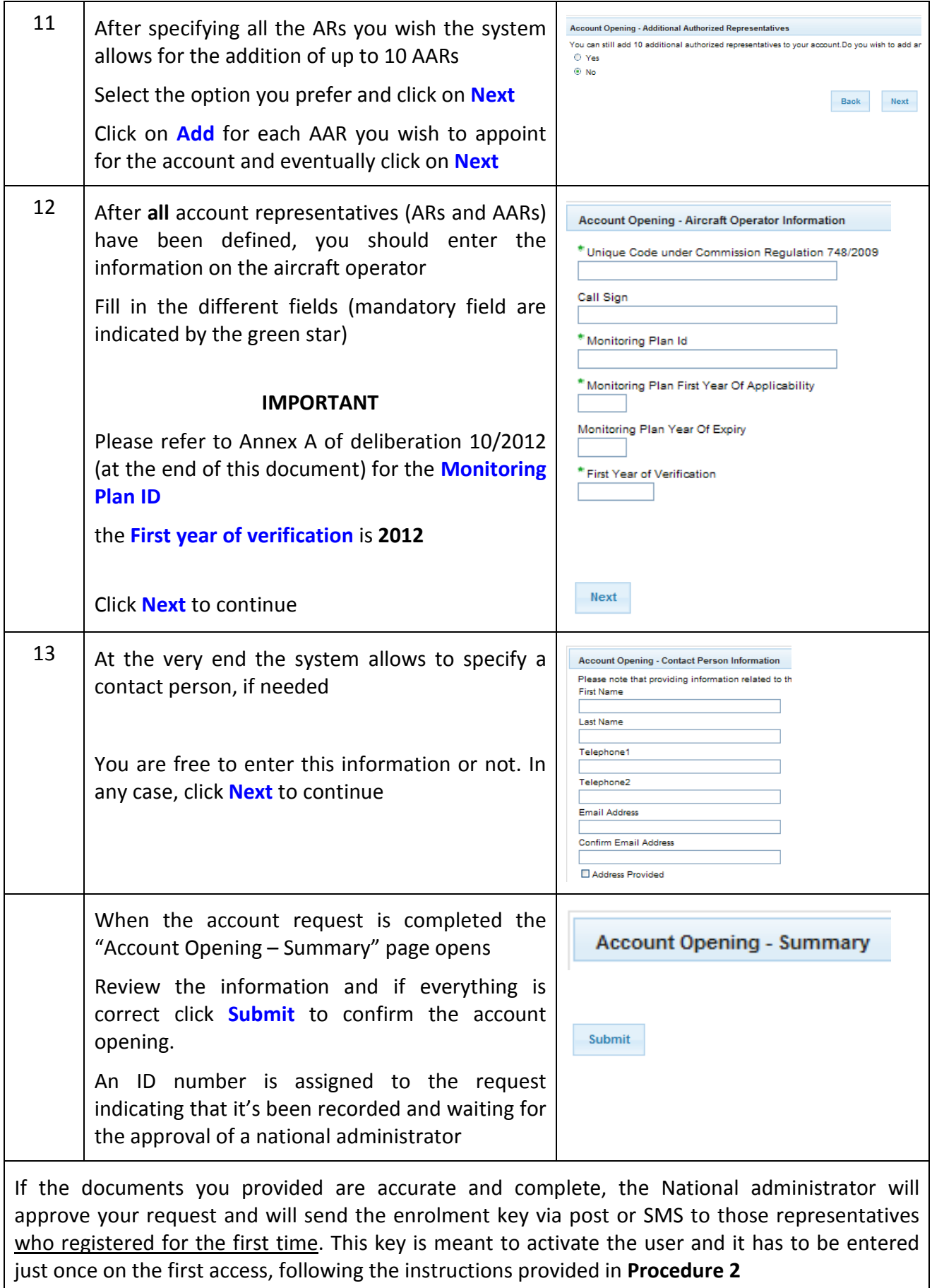

#### **Documentation required**

If you are requesting the opening of an aircraft operator account for an account holder already registered in the Italian section of the Union Registry, you may have two cases:

- all authorized representatives to be appointed for this account are already linked to the account holder as they may be representatives for other active accounts of the same account holder;
- **•** one or more new authorized representative (not linked to the account holder yet) have to be appointed for this account.

In case **ALL** authorized representatives appointed for this account are **already linked** to the account holder, the documents required are only the following:

- 1) A signed **statement** by the legal representative of the account holder indicating that it wishes to nominate a particular person as authorized representative or additional authorized representative, confirming that the authorized representative has the right to initiate, or that additional authorized representative has the right to approve, transactions on behalf of the account holder. A template for such statement is provided below (page 10) and it can be adapted according to the number of representatives and to the necessity of performing transfers before May 2013.
- 2) A legalized **extract from Chamber of Commerce** (or similar organization in the country concerned. For information on similar institutions in other countries, please visit www.worldchambers.com). The extract must proof the existence of the organization and show the Company's legal representatives and their roles and responsibilities.
- 3) **Form 8** filled in following the indication provided at the bottom of this document (page 20). IMPORTANT: the application should report the same information about the authorized representatives that has been entered during user registration (Procedure 1) and the online request (Procedure 8/a).

In case one or more than one authorized representative appointed for the account is **NOT** already linked to the account holder, the following **ADDITIONAL** documents are required:

4) Evidence to support the **identity** of the appointed representatives (*not linked to the account holder yet*), which may be a copy of one of the following:

(a) an identity card issued by a State that is a member of the European Economic Area or the Organisation for Economic Cooperation and Development;

(b) a passport.

The copy must be **signed** by the representative and report the following statement: "*I hereby accept being appointed representative and the information provided (identity, age of legal majority, residence and criminal records) being checked*. Place, date, signature"

5) Evidence to support the address of the permanent **residence** of the appointed representatives (*not linked to the account holder yet*), which may be a copy of one of the following:

(a) the identity document submitted under point 3), if it contains the address of the permanent residence;

(b) any other government-issued identity document that contains the address of permanent residence;

(c) if the country of permanent residence does not issue identity documents that contain the address of permanent residence, a statement from the local authorities confirming the nominee's permanent residence;

6) **Criminal records** of the appointed representatives (*not linked to the account holder yet*).

**Documents at 4) 5) e 6) are not required for users already active in the Registry as representative for other accounts (***enrolled users***)** 

#### **IMPORTANT**

Any copy of a document submitted as evidence must be certified as a true copy by a notary public. Particularly, evidence must be given of the identity and role of the person who sign the declaration required at point 2.

Regarding documents issued outside the Member State requesting a copy, the copy must be legalised (\*).

The date of the certification or legalisation must not be more than **three months** prior to the date of application.

Contact details of the notary public/legalisation office shall show on the copy or be attached.

Copies of documents submitted as evidence shall be in Italian or English. If the original is in another language it shall be accompanied by an authorised translation to Italian or English.

(\*) Documents certified with a conformant *apostille* are accepted for legal use in all the nations that have signed the 1961 The Hague Convention. The documents required, with the apostille of the Foreign Office of the Country of the requester, have to be legalised by a Chancellery of Italian Consulate or Embassy.

#### **EXPLANATORY NOTE on the content of the statement to be made for unblocking the account after its opening**

Until May 2013, in order to have the account active for emissions trading, each aircraft operator account opening request shall contain a statement signed by the account holder.

This statement is prepared to implement Articles 16(4) of Regulation No 920/2010 and 15(4) of Regulation No 1193/2011 (the Registry Regulations)<sup>1</sup> and the relevant elements of the Data Exchange and Technical Specifications foreseen by Article 71 and 79 of the above-mentioned Regulations.

The statement, along with any further documentation required by the national administrator, shall constitute a request for the activation of an aircraft operator holding account for trading **in advance of the entry of verified emissions** pursuant to Article 29 of Regulation No 920/2010 or Article 32(1) to (5) of Regulation No 1193/2011 and a compliance status figure greater than or equal to 0 calculated pursuant to Article 31(1) of Regulation No 920/2010 or Article 34(1) of Regulation No 1193/2011 as referred to in Articles 16(4) and 15(4) mentioned above.

This request for activation is only relevant in case aircraft operators want to transfer allowances or international credits out of their accounts **before they have surrendered allowances or international credits for the first time**. After the full activation of the Union Registry and in advance of first surrender of allowances or credits, and without submitting this request, all operators can acquire allowances and international credits in their accounts, and can surrender these. They can also make contracts for future delivery of allowances, but the actual transfer out of allowances and international credits from the accounts can only be done once the account is activated.

 $\frac{1}{1}$  Commission Regulation (EU) No 920/2010 of 7 October 2010 establishing a Union Registry for the periods ending 31 December 2012 of the Union emissions trading scheme pursuant to Directive 2003/87/EC of the European Parliament and of the Council and Decision 280/2004/EC of the European Parliament and of the Council, OJ L 270 of 14.10.2010, p. 1 and Commission Regulation (EU) No 1193/2011 of 18 November 2011 establishing a Union Registry for the trading period commencing on 1 January 2013, and subsequent trading periods, of the Union emissions trading scheme pursuant to Directive 2003/87/EC of the European Parliament and of the Council and Decision No 280/2004/EC of the European Parliament and of the Council and amending Commission Regulations (EC) No 2216/2004 and (EU) No 920/2010, OJ L 315 of 29.11.2011, p. 1.

#### **Template for the statement**

I < INSERT THE NAME OF THE LEGAL REPRESENTATIVE > undersigned, as legal representative and on behalf of < INSERT THE NAME OF THE ACCOUNT HOLDER > holder of the account <INSERT THE NAME OF THE ACCOUNT ENTERED DURING THE ON-LINE APPLICATION> which is an aircraft operator in the meaning of the ETS Directive<sup>2</sup> with identification code <INSERT THE ID ACCORDING TO REGULATION 2009/748/EC>

#### **declare**

that < INSERT THE NAME OF THE ACCOUNT HOLDER > will comply with the requirements of Directive 2003/87/EC as amended and measures adopted for its implementation. These requirements include, in particular, those related to compliance such as the monitoring and provision of verified reports on emissions from aviation activities listed in Annex I to the Directive operated for each calendar year and the surrendering by 30 April each year of a number of allowances or international credits equal to the total emissions during the preceding calendar year from aviation activities listed in Annex I to the Directive;

#### **authorizes**

 < INSERT THE NAME OF THE FIRST AUTHORIZED REPRESENTATIVE > and < INSERT NAME OF THE SECOND AUTHORIZED REPRESENTATIVE > to operate on the Union Registry, in the Italian section, as Authorized Representatives of the account, in accordance with Regulation EC 920/2010 as amended by EC Regulation 1193/2011, with the right to initiate transactions on behalf of < INSERT THE NAME OF THE AIRCRAFT OPERATOR >;

#### **authorizes as well**

 <INSERT THE NAME OF ADDITIONAL AUTHORIZED REPRESENTATIVE> to operate on the Union Registry, in the Italian section, as Additional Authorized Representative of the account, in accordance with Regulation EC 920/2010 as amended by EC Regulation 1193/2011, with the right to approve transactions on behalf of < INSERT THE NAME OF THE AIRCRAFT OPERATOR >.

Place, date

 $\overline{a}$ 

signature

(1) Directive 2003/87/EC of the European Parliament and of the Council of 13 October 2003 establishing a scheme for greenhouse gas emission allowance trading within the Community and amending Council Directive 96/61/EC, *OJ L 275, 25.10.2003, p. 32–46*

#### **How to send the documentation**

To complete the account opening request, the documentation must be sent following the indications below:

- 1) copy all documents **in electronic format** (the xls form and the scanned paper documents) into a folder that you should name after the Company name
- 2) zip the folder (in format like ".zip", ".rar", ".7")
- 3) **DIGITALLY SIGN** the zipped folder (on the website http://www.digitpa.gov.it/firmadigitale/certificatori-accreditati you'll find the list of persons authorised for the provision of digital signature)
- **4)** Send to: **protocollo.ispra@ispra.legalmail.it**

#### **IMPORTANT!!!!!**

**To ensure documentation is delivered to the Registry Unit, you must write the subject of the email as following:** 

**REGISTRO ETS – Apertura conto OPERATORE AEREO (titolare già registrato)** 

**In order to make our work easier, also report in the text of the e-mail the REQUEST ID which is displayed by the system at the end of the on-line application** 

PLEASE NOTE THAT IF YOU HAVE TROUBLES IN ACQUIRING THE DIGITAL SIGNATURE, YOU MAY SEND ALL DOCUMENTS AND THE APPLICATION FORM IN PAPER (PROVIDING THAT YOU ALSO INCLUDE IN THE MAIL THE SAME DOCUMENTATION IN ELECTRONIC FORMAT ON CD) TO THE FOLLOWING ADDRESS:

ISPRA – Ufficio del Registro

Via Vitaliano Brancati, 48 00144 – ROMA

#### **Procedure 8/b – NEW account holder**

Below you may find guidance to proceed with your on-line request of an AIRCRAFT OPERATOR account belonging to an account holder NOT yet registered in the Italian section of the Union Registry. Information on the documents to submit and the way to send them is also provided.

#### *On-line* **request for an Aircraft operator account opening**

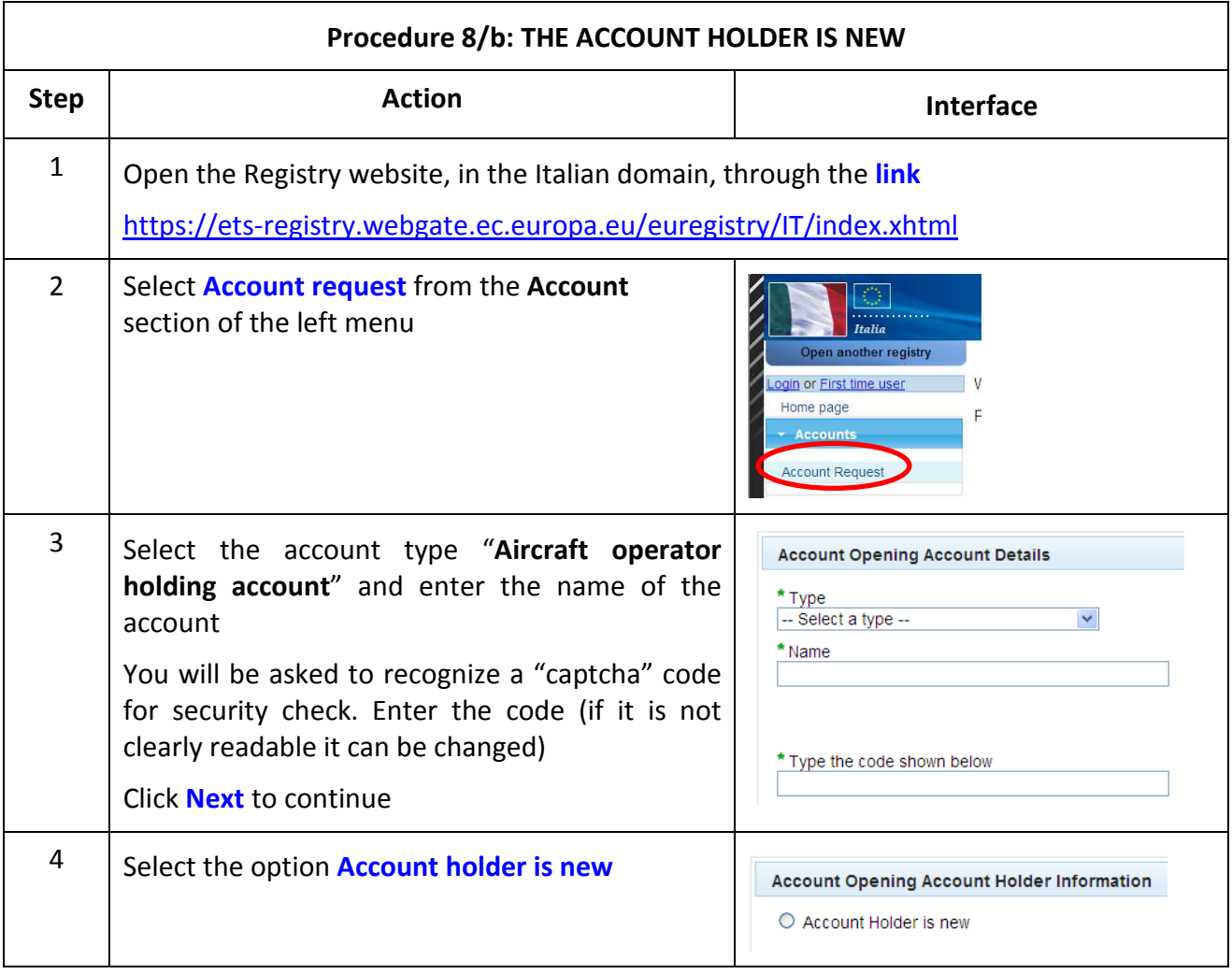

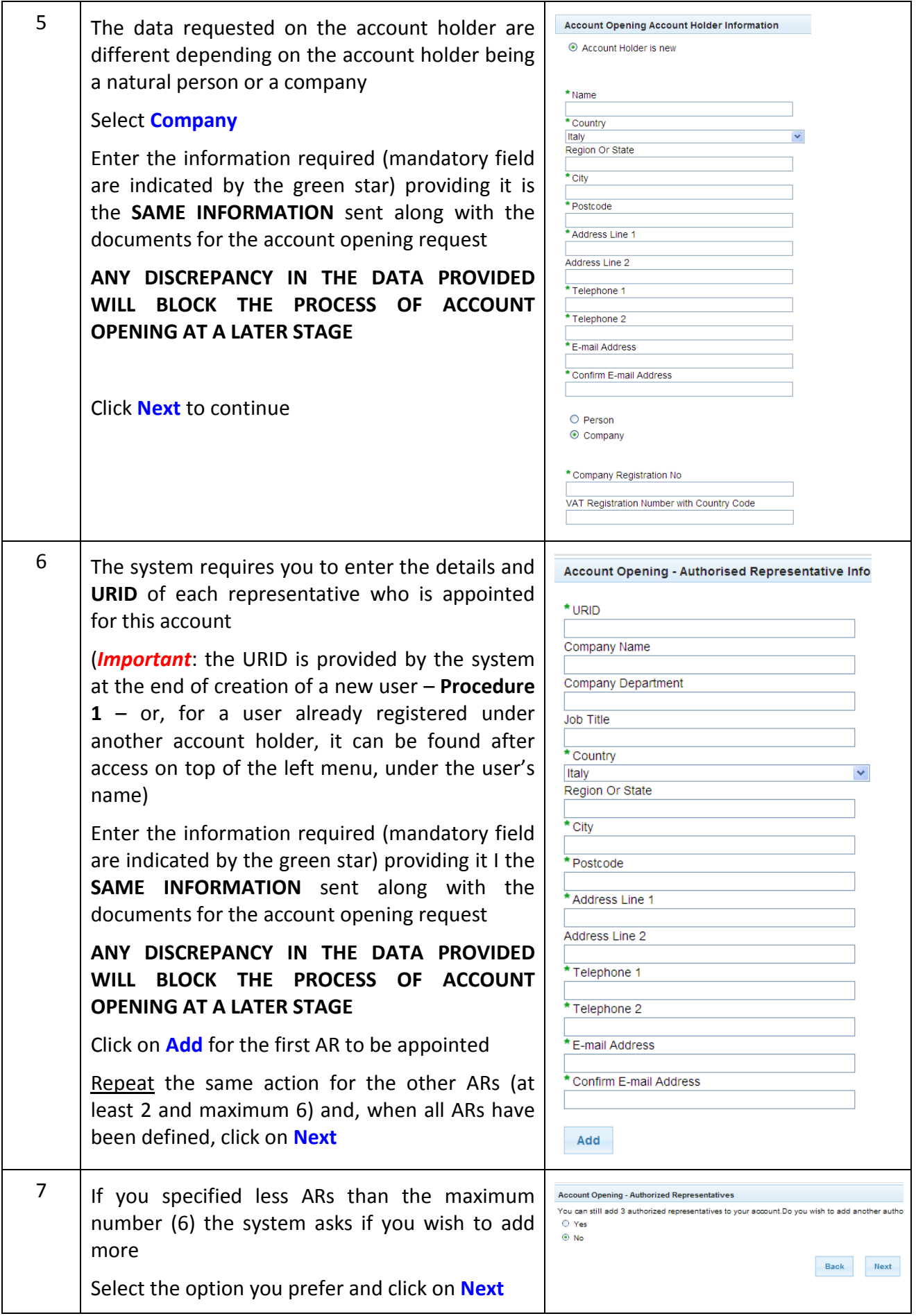

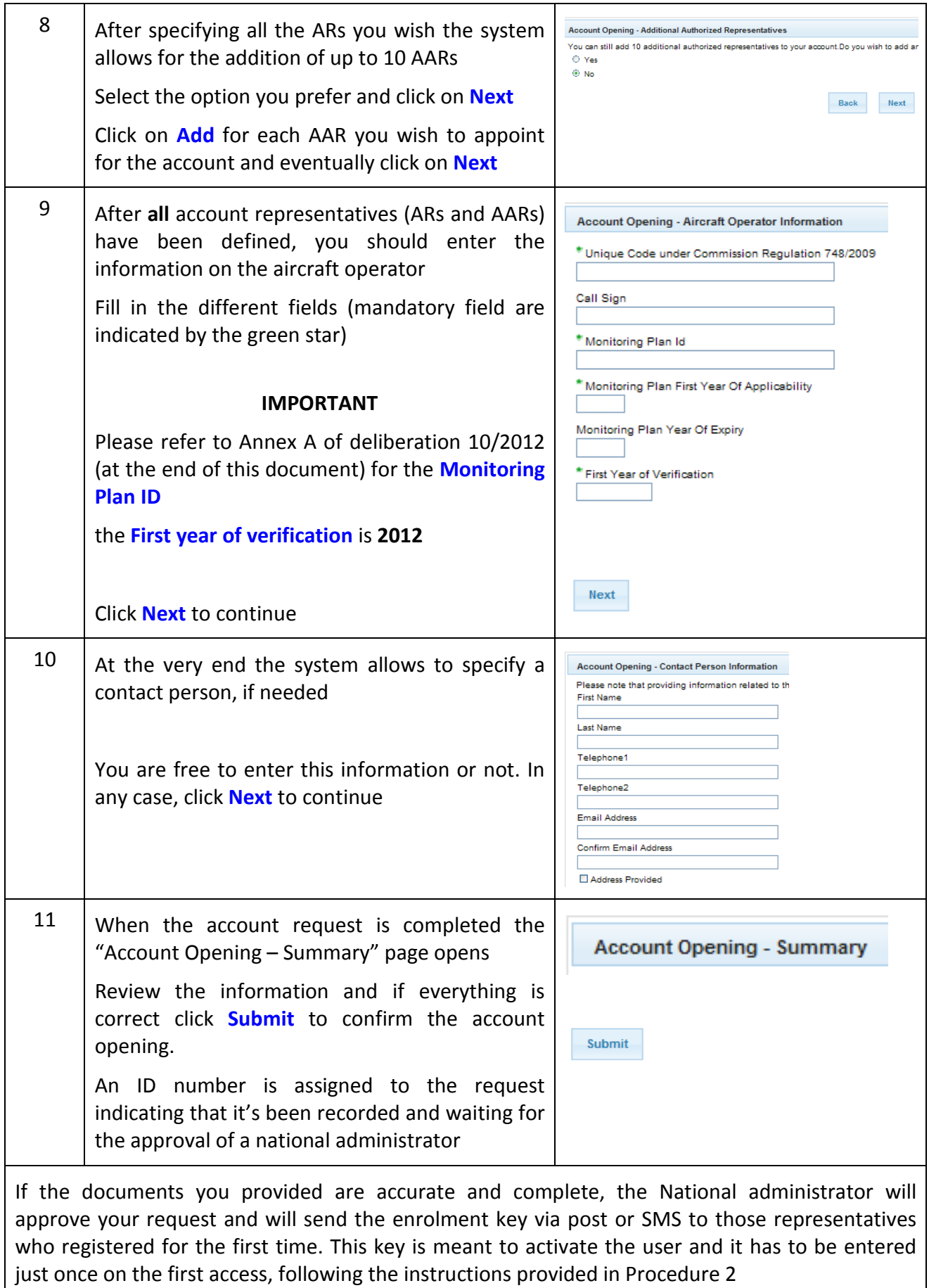

#### **Documentation required**

According to the requirements of Regulation EC 1193/2011, in order to open an account the aircraft operator must provide the following documentation:

- 1) A signed **statement** by the legal representative of the account holder indicating that it wishes to nominate a particular person as authorized representative or additional authorized representative, confirming that the authorized representative has the right to initiate, or that additional authorized representative has the right to approve, transactions on behalf of the account holder. A template for such statement is provided below (page 18) and it can be adapted according to the number of representatives and to the necessity of performing transfers before May 2013.
- 2) A legalized **extract from Chamber of Commerce** (or similar organization in the country concerned. For information on similar institutions in other countries, please visit www.worldchambers.com). The extract must proof the existence of the organization and show the Company's legal representatives and their roles and responsibilities.
- 3) **Form 8** filled in following the indication provided at the bottom of this document (page 20). IMPORTANT: the application should report the same information about the authorized representatives that has been entered during user registration (Procedure 1) and the online request (Procedure 8/b).
- 4) Evidence to support the **identity** of the appointed representatives, which may be a copy of one of the following:

(a) an identity card issued by a State that is a member of the European Economic Area or the Organisation for Economic Cooperation and Development;

(b) a passport.

The copy must be **signed** by the representative and report the following statement: "*I hereby accept being appointed representative and the information provided (identity, age of legal majority, residence and criminal records) being checked*. Place, date, signature"

5) Evidence to support the address of the permanent **residence** of the appointed representatives, which may be a copy of one of the following:

(a) the identity document submitted under point 3), if it contains the address of the permanent residence;

(b) any other government-issued identity document that contains the address of permanent residence;

(c) if the country of permanent residence does not issue identity documents that contain the address of permanent residence, a statement from the local authorities confirming the nominee's permanent residence;

6) **Criminal records** of the appointed representatives.

**Documents at 4) 5) e 6) are not required for users already active in the Registry as representatives for other accounts (***enrolled users***)** 

#### **IMPORTANT**

Any copy of a document submitted as evidence must be certified as a true copy by a notary public. Particularly, evidence must be given of the identity and role of the person who sign the declaration required at point 2.

Regarding documents issued outside the Member State requesting a copy, the copy must be legalised (\*).

The date of the certification or legalisation must not be more than **three months** prior to the date of application.

Contact details of the notary public/legalisation office shall show on the copy or be attached.

Copies of documents submitted as evidence shall be in Italian or English. If the original is in another language it shall be accompanied by an authorised translation to Italian or English.

(\*) Documents certified with a conformant *apostille* are accepted for legal use in all the nations that have signed the 1961 The Hague Convention. The documents required, with the apostille of the Foreign Office of the Country of the requester, have to be legalised by a Chancellery of Italian Consulate or Embassy.

#### **EXPLANATORY NOTE on the content of the statement to be made for unblocking the account after its opening**

Until May 2013, in order to have the account active for emissions trading, each aircraft operator account opening request shall contain a statement signed by the account holder.

This statement is prepared to implement Articles 16(4) of Regulation No 920/2010 and 15(4) of Regulation No 1193/2011 (the Registry Regulations)<sup>3</sup> and the relevant elements of the Data Exchange and Technical Specifications foreseen by Article 71 and 79 of the above-mentioned Regulations.

The statement, along with any further documentation required by the national administrator, shall constitute a request for the activation of an aircraft operator holding account for trading **in advance of the entry of verified emissions** pursuant to Article 29 of Regulation No 920/2010 or Article 32(1) to (5) of Regulation No 1193/2011 and a compliance status figure greater than or equal to 0 calculated pursuant to Article 31(1) of Regulation No 920/2010 or Article 34(1) of Regulation No 1193/2011 as referred to in Articles 16(4) and 15(4) mentioned above.

This request for activation is only relevant in case aircraft operators want to transfer allowances or international credits out of their accounts **before they have surrendered allowances or international credits for the first time**. After the full activation of the Union Registry and in advance of first surrender of allowances or credits, and without submitting this request, all operators can acquire allowances and international credits in their accounts, and can surrender these. They can also make contracts for future delivery of allowances, but the actual transfer out of allowances and international credits from the accounts can only be done once the account is activated.

<sup>—&</sup>lt;br>3 Commission Regulation (EU) No 920/2010 of 7 October 2010 establishing a Union Registry for the periods ending 31 December 2012 of the Union emissions trading scheme pursuant to Directive 2003/87/EC of the European Parliament and of the Council and Decision 280/2004/EC of the European Parliament and of the Council, OJ L 270 of 14.10.2010, p. 1 and Commission Regulation (EU) No 1193/2011 of 18 November 2011 establishing a Union Registry for the trading period commencing on 1 January 2013, and subsequent trading periods, of the Union emissions trading scheme pursuant to Directive 2003/87/EC of the European Parliament and of the Council and Decision No 280/2004/EC of the European Parliament and of the Council and amending Commission Regulations (EC) No 2216/2004 and (EU) No 920/2010, OJ L 315 of 29.11.2011, p. 1.

#### **Template for the statement**

I < INSERT THE NAME OF THE LEGAL REPRESENTATIVE > undersigned, as legal representative and on behalf of < INSERT THE NAME OF THE ACCOUNT HOLDER > holder of the account <INSERT THE NAME OF THE ACCOUNT ENTERED DURING THE ON-LINE APPLICATION> which is an aircraft operator in the meaning of the ETS Directive<sup>4</sup> with identification code <INSERT THE ID ACCORDING TO REGULATION 2009/748/EC>

#### **declare**

that < INSERT THE NAME OF THE ACCOUNT HOLDER > will comply with the requirements of Directive 2003/87/EC as amended and measures adopted for its implementation. These requirements include, in particular, those related to compliance such as the monitoring and provision of verified reports on emissions from aviation activities listed in Annex I to the Directive operated for each calendar year and the surrendering by 30 April each year of a number of allowances or international credits equal to the total emissions during the preceding calendar year from aviation activities listed in Annex I to the Directive;

#### **authorizes**

 < INSERT THE NAME OF THE FIRST AUTHORIZED REPRESENTATIVE > and < INSERT NAME OF THE SECOND AUTHORIZED REPRESENTATIVE > to operate on the Union Registry, in the Italian section, as Authorized Representatives of the account, in accordance with Regulation EC 920/2010 as amended by EC Regulation 1193/2011, with the right to initiate transactions on behalf of < INSERT THE NAME OF THE AIRCRAFT OPERATOR >;

#### **authorizes as well**

 <INSERT THE NAME OF ADDITIONAL AUTHORIZED REPRESENTATIVE> to operate on the Union Registry, in the Italian section, as Additional Authorized Representative of the account, in accordance with Regulation EC 920/2010 as amended by EC Regulation 1193/2011, with the right to approve transactions on behalf of < INSERT THE NAME OF THE AIRCRAFT OPERATOR >.

Place, date

 $\overline{a}$ 

signature

(1) Directive 2003/87/EC of the European Parliament and of the Council of 13 October 2003 establishing a scheme for greenhouse gas emission allowance trading within the Community and amending Council Directive 96/61/EC, *OJ L 275, 25.10.2003, p. 32–46*

#### **How to send the documentation**

To complete the account opening request, the documentation must be sent following the indications below:

- 1) copy all documents **in electronic format** (the xls form and the scanned paper documents) into a folder that you should name after the Company name
- 2) zip the folder (in format like ".zip", ".rar", ".7")
- 3) **DIGITALLY SIGN** the zipped folder (on the website http://www.digitpa.gov.it/firmadigitale/certificatori-accreditati you'll find the list of persons authorised for the provision of digital signature)
- **4)** Send to: **protocollo.ispra@ispra.legalmail.it**

#### **IMPORTANT!!!!!**

**To ensure documentation is delivered to the Registry Unit, you must write the subject of the email as following:** 

**REGISTRO ETS – Apertura conto OPERATORE AEREO (nuovo titolare)** 

**In order to make our work easier, also report in the text of the e-mail the REQUEST ID which is displayed by the system at the end of the on-line application** 

PLEASE NOTE THAT IF YOU HAVE TROUBLES IN ACQUIRING THE DIGITAL SIGNATURE, YOU MAY SEND ALL DOCUMENTS AND THE APPLICATION FORM IN PAPER (PROVIDING THAT YOU ALSO INCLUDE IN THE MAIL THE SAME DOCUMENTATION IN ELECTRONIC FORMAT ON CD) TO THE FOLLOWING ADDRESS:

ISPRA – Ufficio del Registro

Via Vitaliano Brancati, 48 00144 – ROMA

#### **Instructions to fill in Form 8**

The application form has  $\sqrt{\frac{mandatory fields}{mand} }$  (in light yellow) and optional fields (in white). Once filled in, the mandatory fields change colour from yellow to white.

When ready, the form MUST NOT HAVE ANY YELLOW FIELD ( = empty mandatory field)

Below you may find instructions to fill in the different sheets of the form.

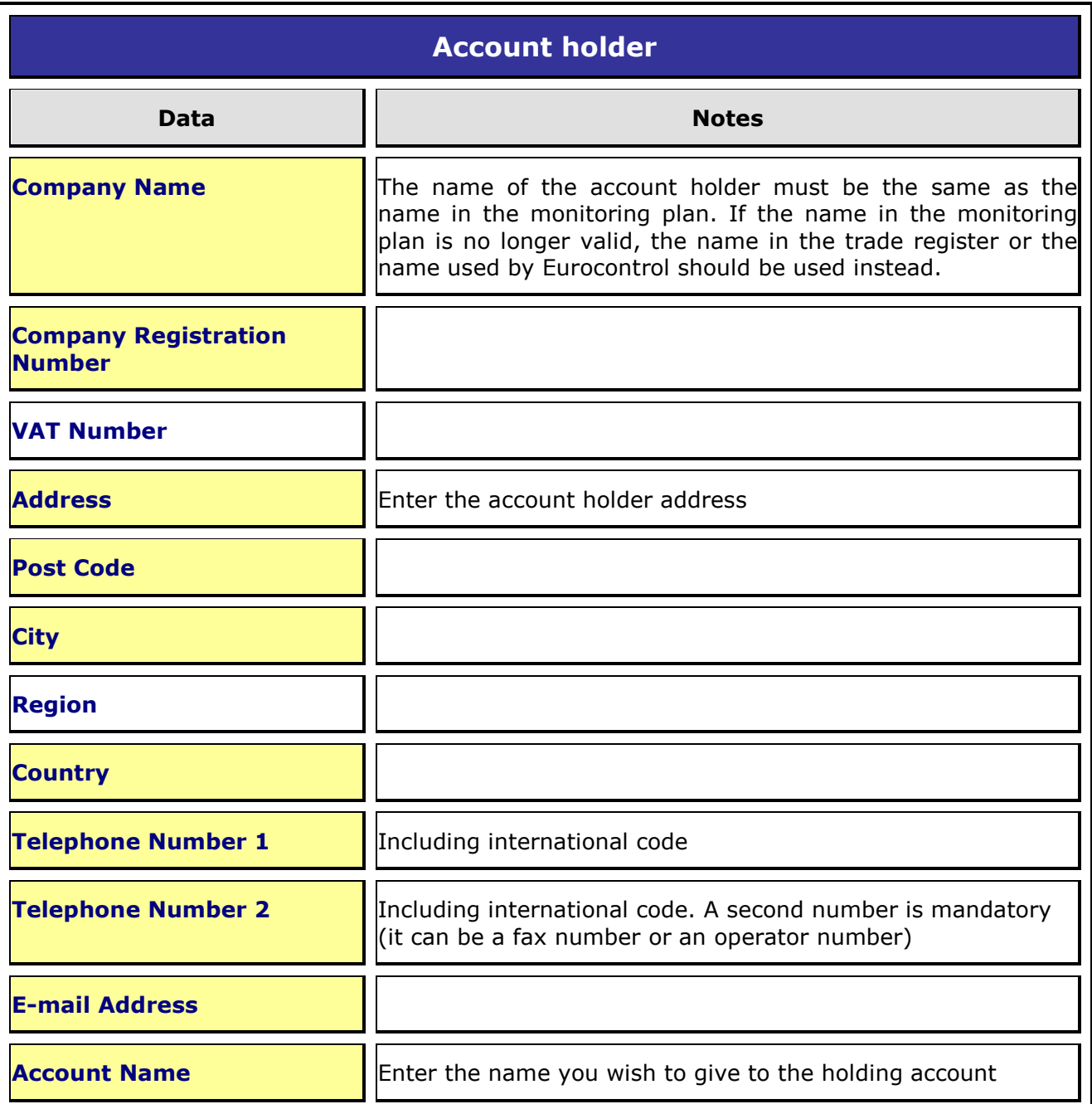

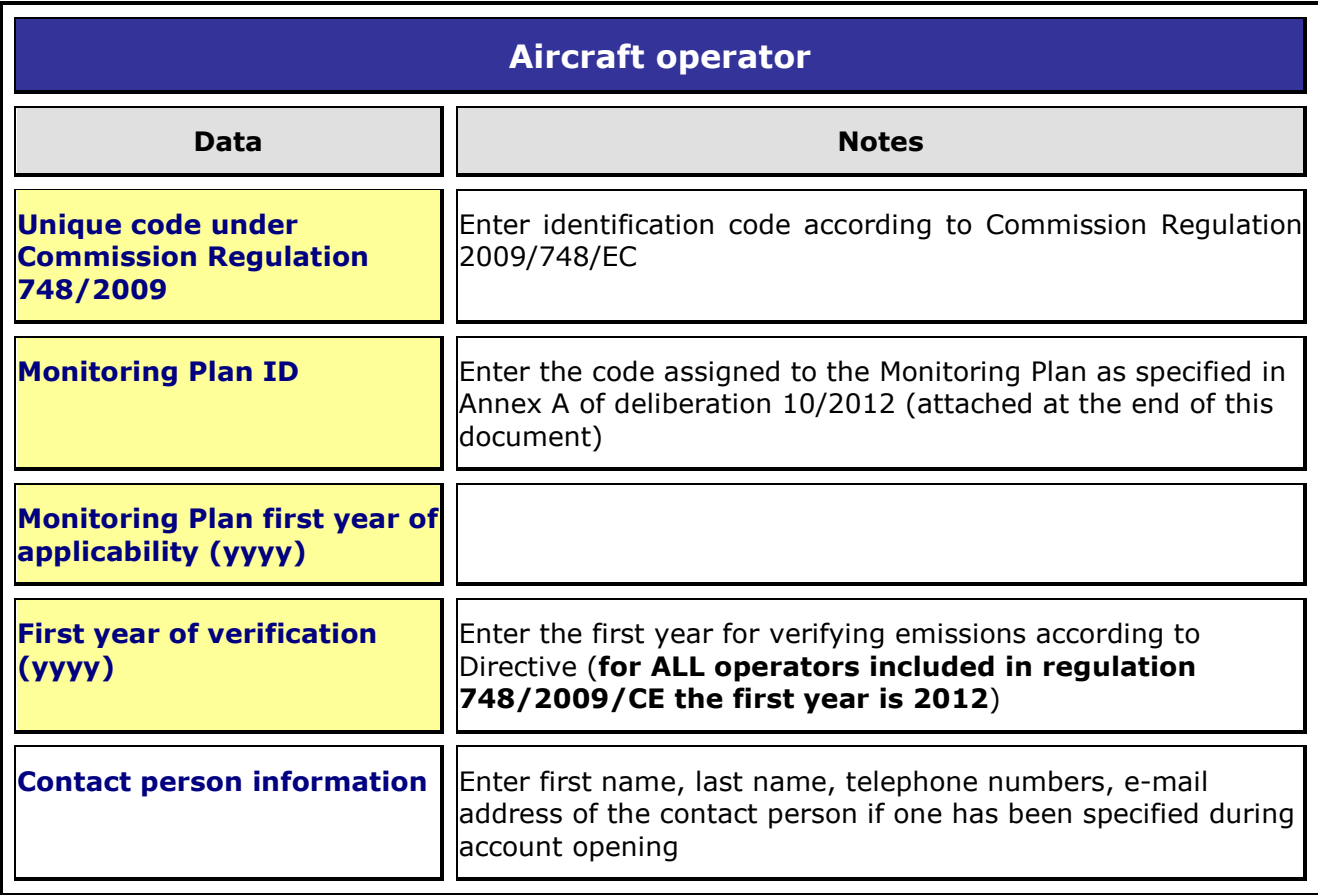

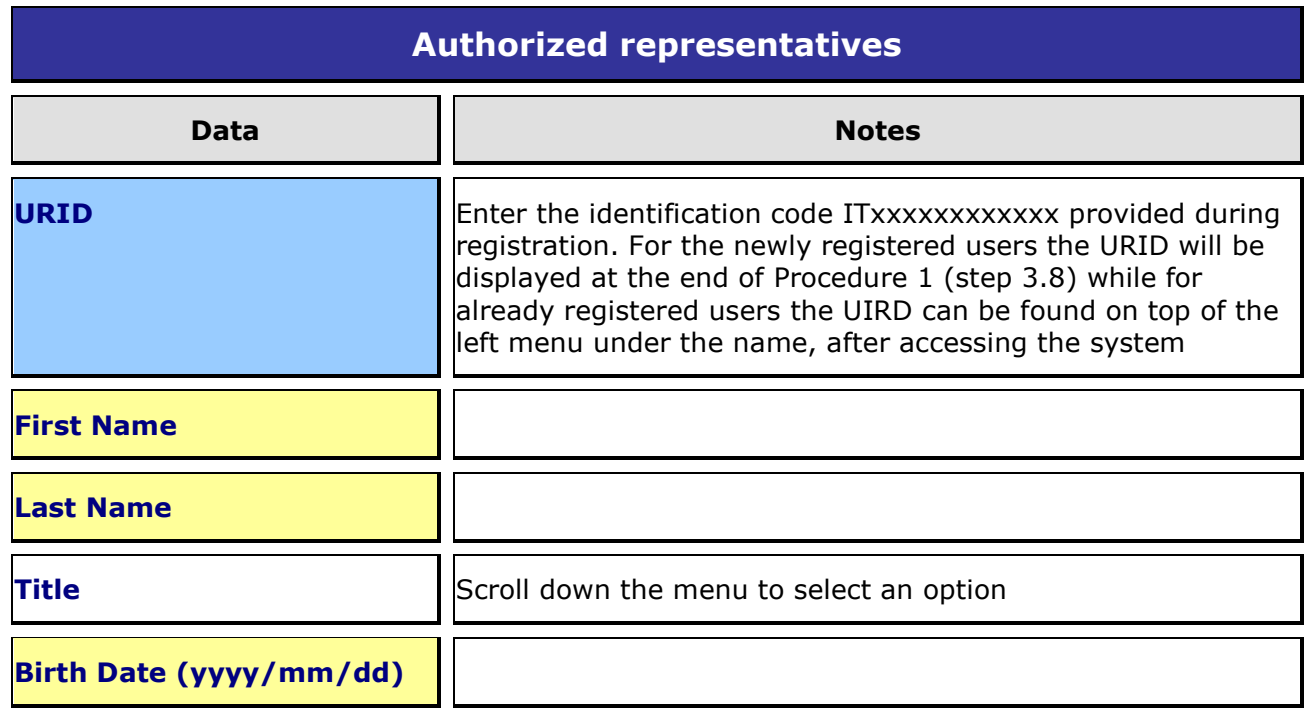

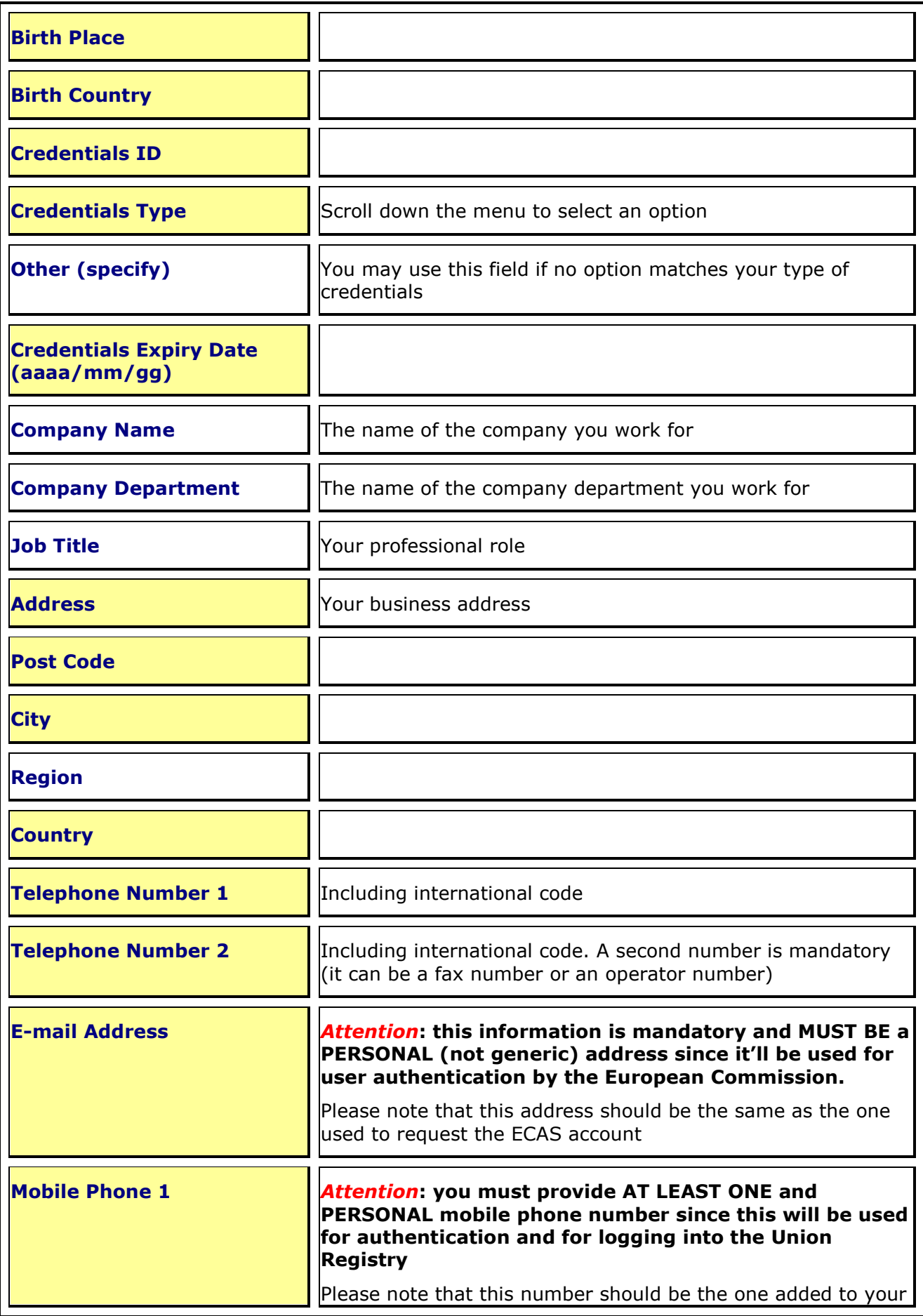

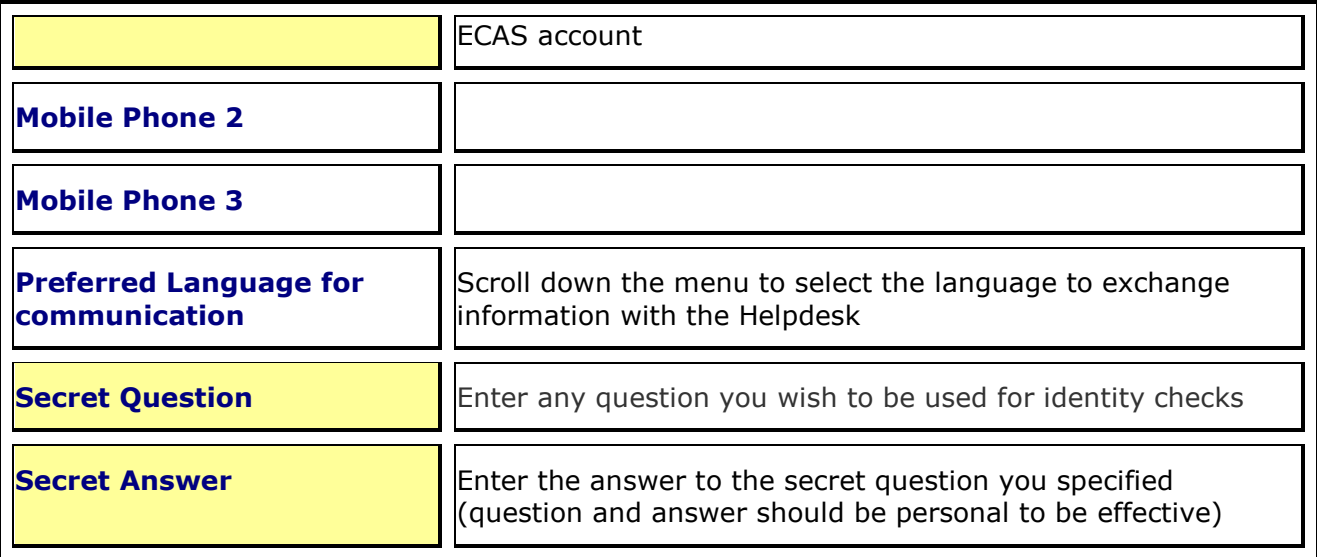

### **Codici identificativi dei piani di monitoraggio**

**(allegato A della deliberazione 10/2012 del Comitato per la gestione della Direttiva 2003/87/CE)**

# Allegato A<br>Piani di monitoraggio delle emissioni annuali degli operatori aerei amministrati dall'Italia<br>e relativi codici identificativi

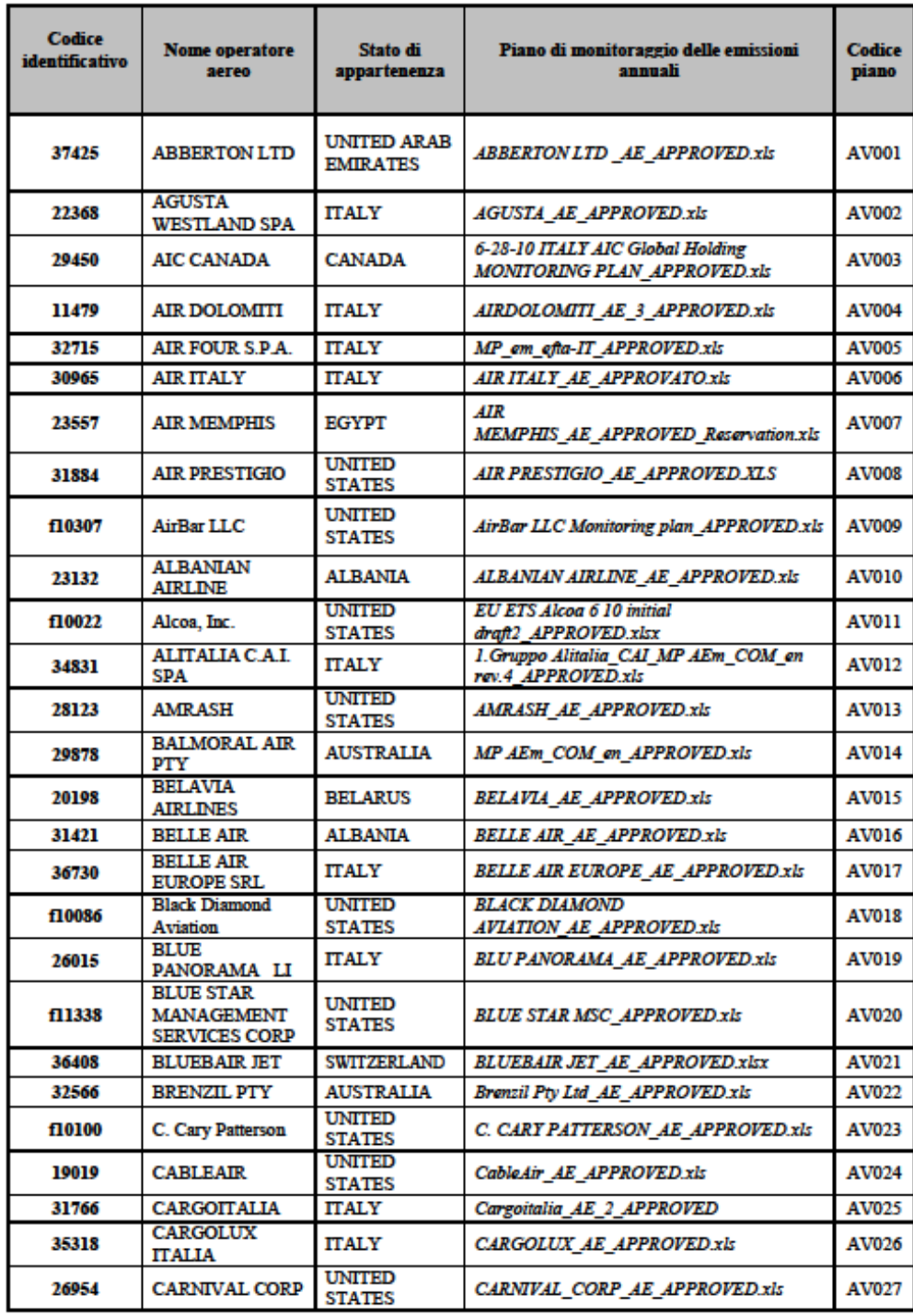

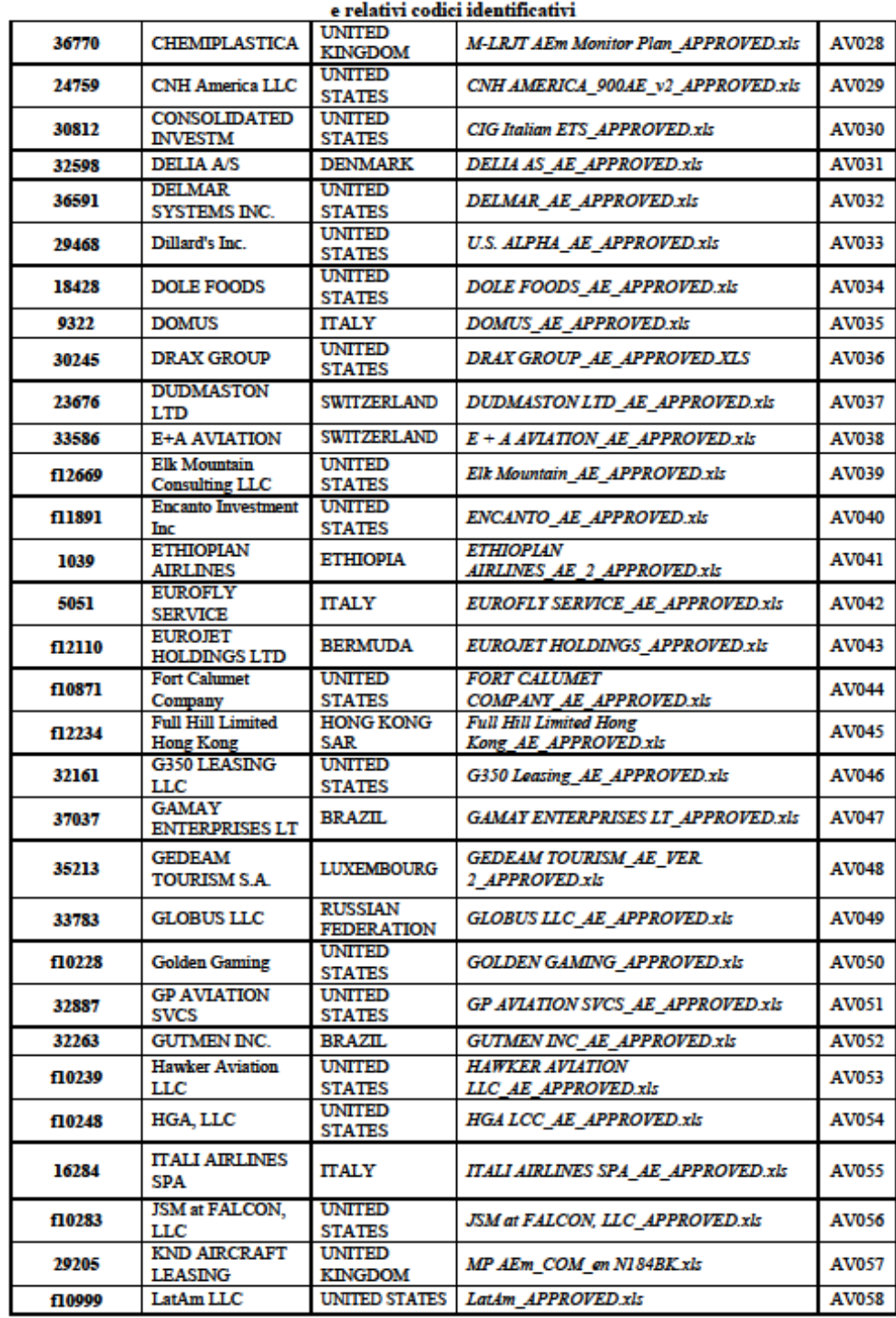

### Allegato A<br>Piani di monitoraggio delle emissioni annuali degli operatori aerei amministrati dall'Italia

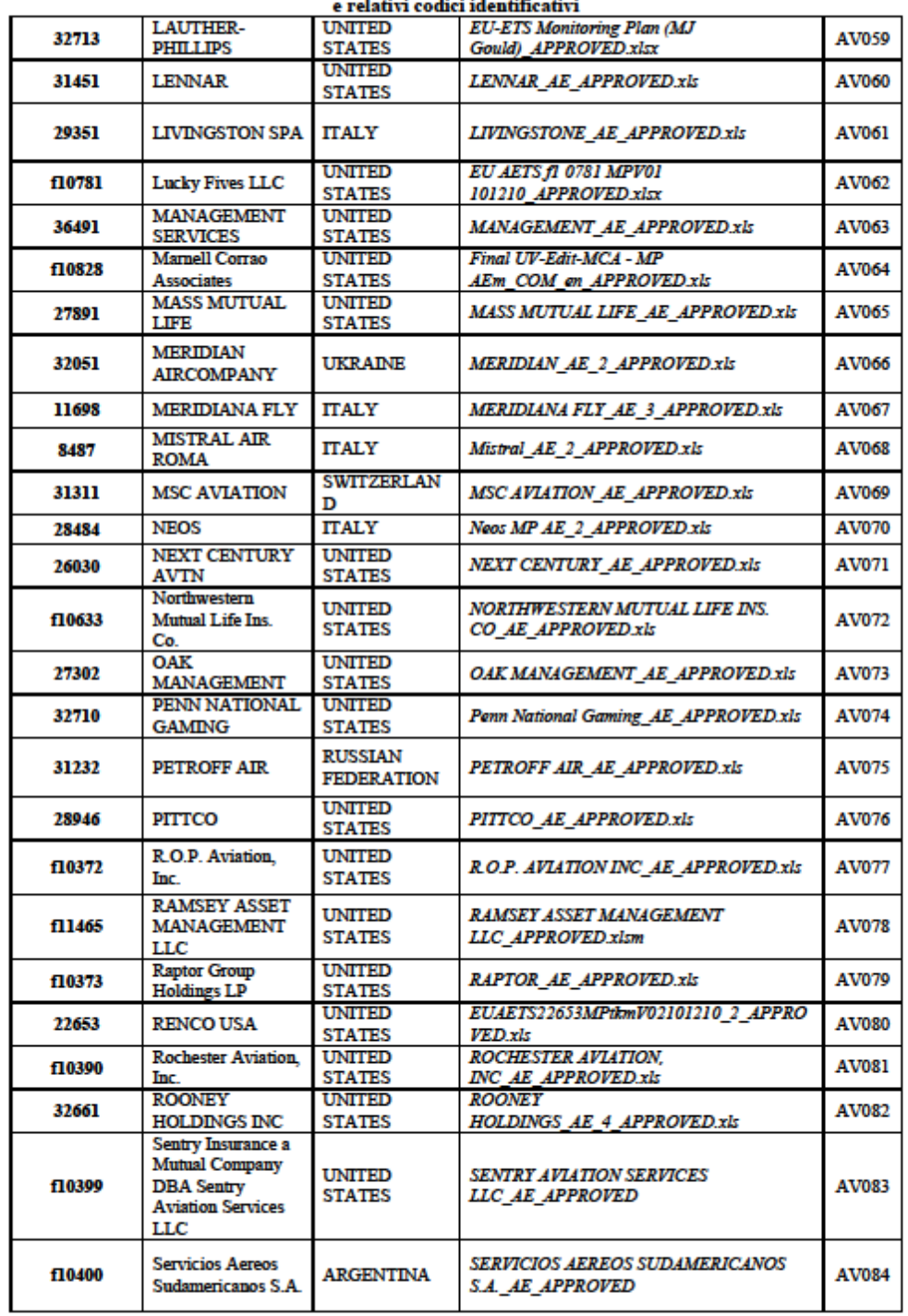

## Allegato A<br>Piani di monitoraggio delle emissioni annuali degli operatori aerei amministrati dall'Italia<br>e relativi codici identificativi

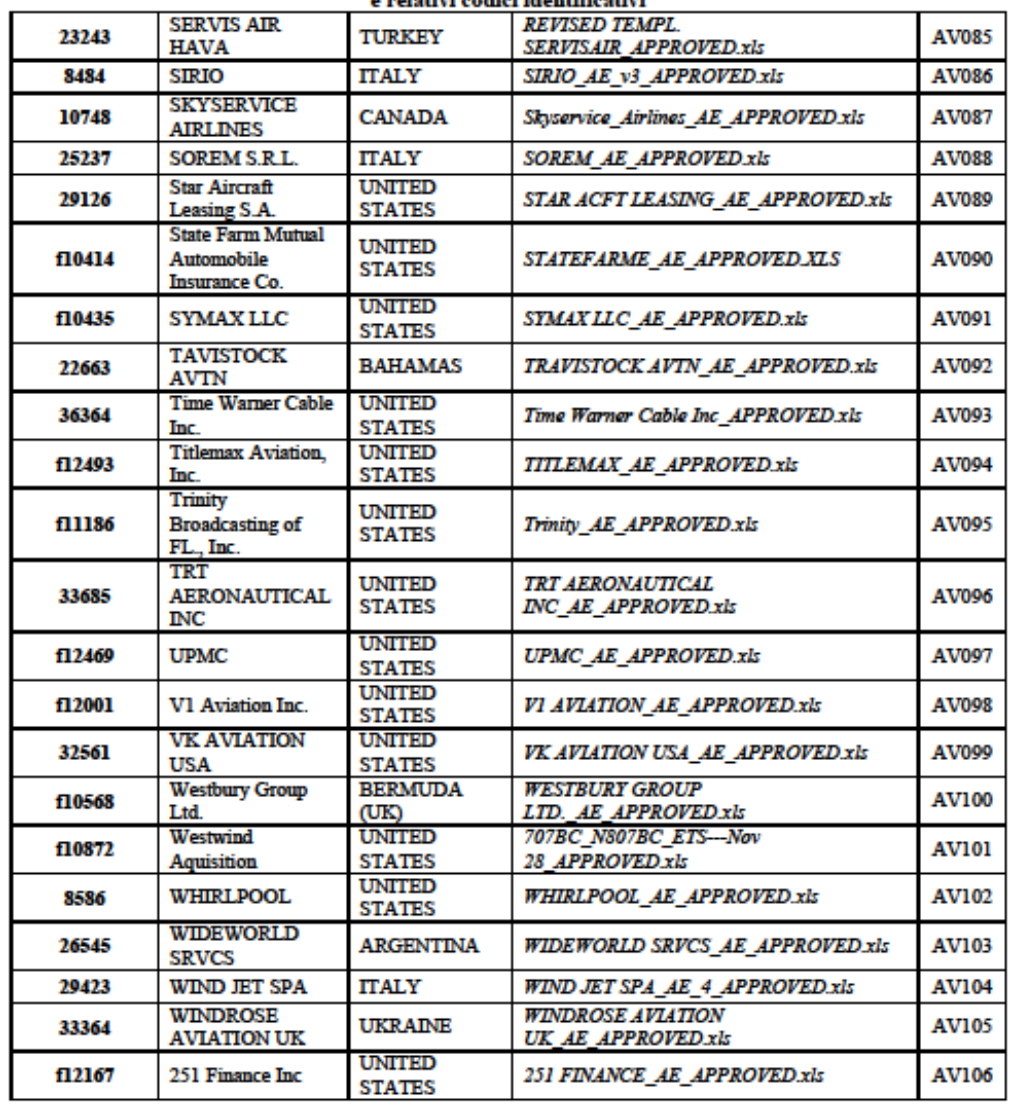

Allegato A<br>Piani di monitoraggio delle emissioni annuali degli operatori aerei amministrati dall'Italia<br>Expertis AIR di la differenza di la prince di la prima di la prince di la prince di la prince di la prince di<br>Expertis